## **User Manual**

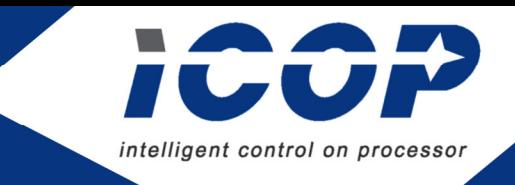

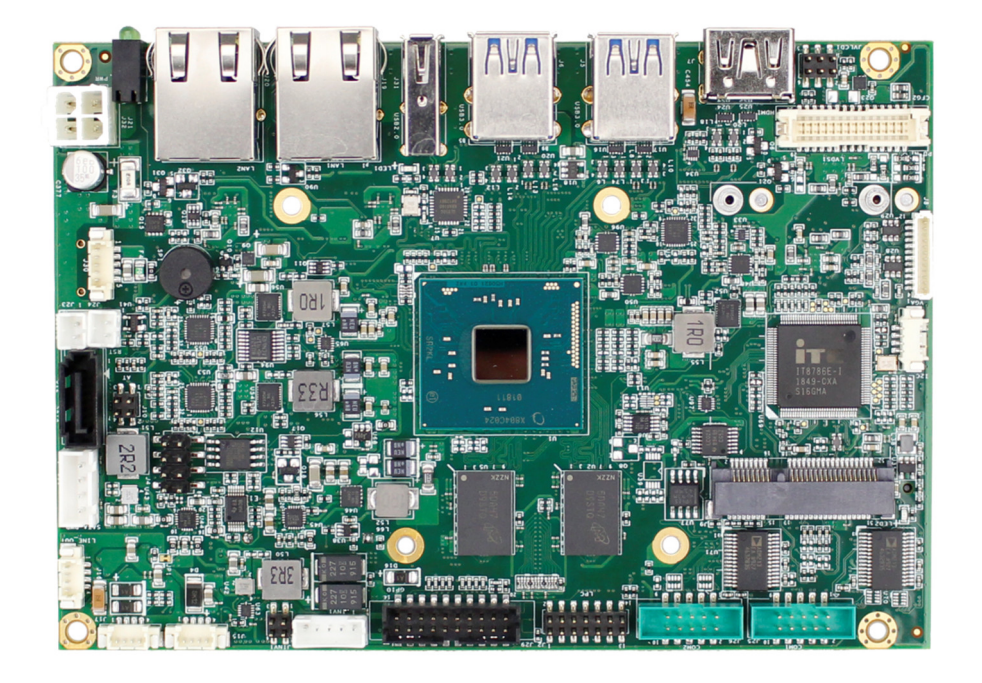

# **IBW-35**

A 3.5" embedded solution on

**Intel® Quad-core Processor**

**(Braswell Family)**

Version 1.0

**ICOP Technology Inc.**

### **Copyright**

The information in this manual is subject to change without notice for continues improvement in the product. All rights are reserved. The manufacturer assumes no reasonability for any inaccuracies that may be contained in this document and makes no commitment to update or to keep current the information contained in this manual.

No part of this manual may be reproduced, copied, translated or transmitted, in whole or in part, in any form or by any means without the prior to written permission of ICOP Technology Inc.

Copyright ⓒ 2018 ICOP Technology Inc

### **Revision History**

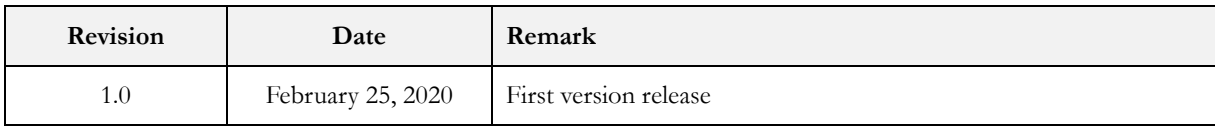

### **Table of Contents**

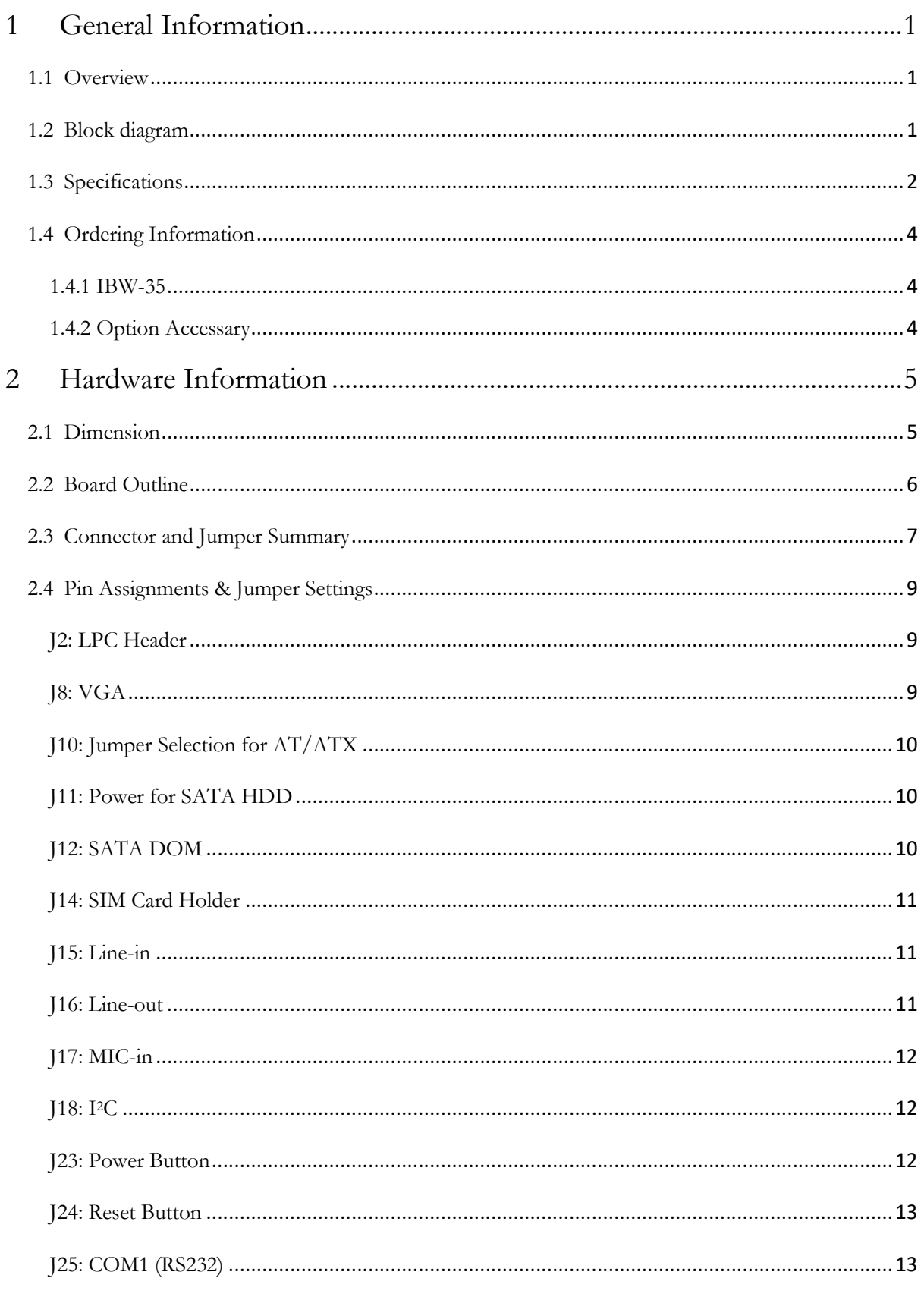

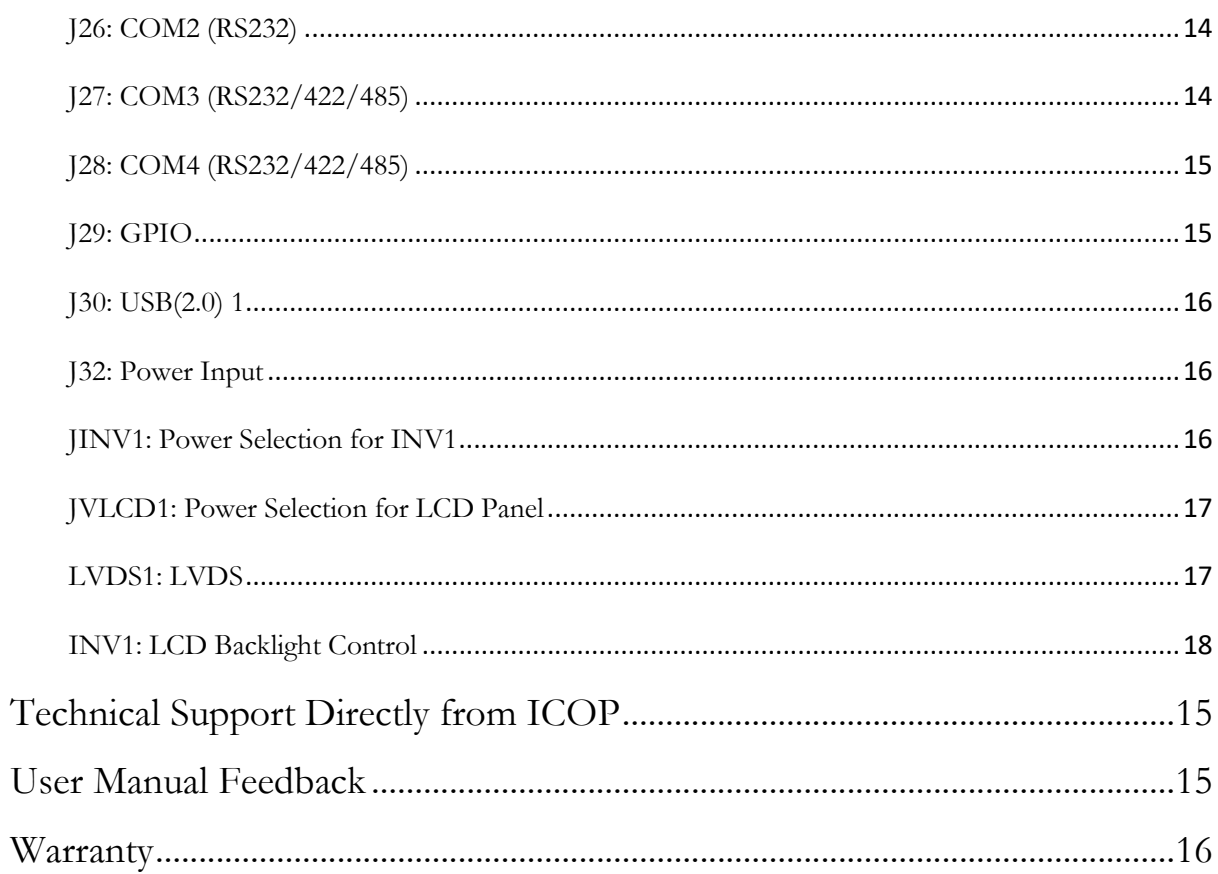

### **1 General Information**

#### **1.1 Overview**

IBW35, a standard 3.5" embedded solution for industrial application based on Intel® Braswell Quad-Core CPU with 4GB DDR3L RAM onboard, provides stable and powerful computing performance.

IBW35 supports 2x Gigabit LAN, 4x COM, 6x USB, I2 C, 16-bit GPIO, MiniPCIe, HDMI, LVDS, VGA, and 3 storage options, storage as SATA interface, mSATA interface, and Micro SD for development use. SIM card holder is also supported on IBW-35 for wireless long-distance communication.

#### **1.2 Block diagram**

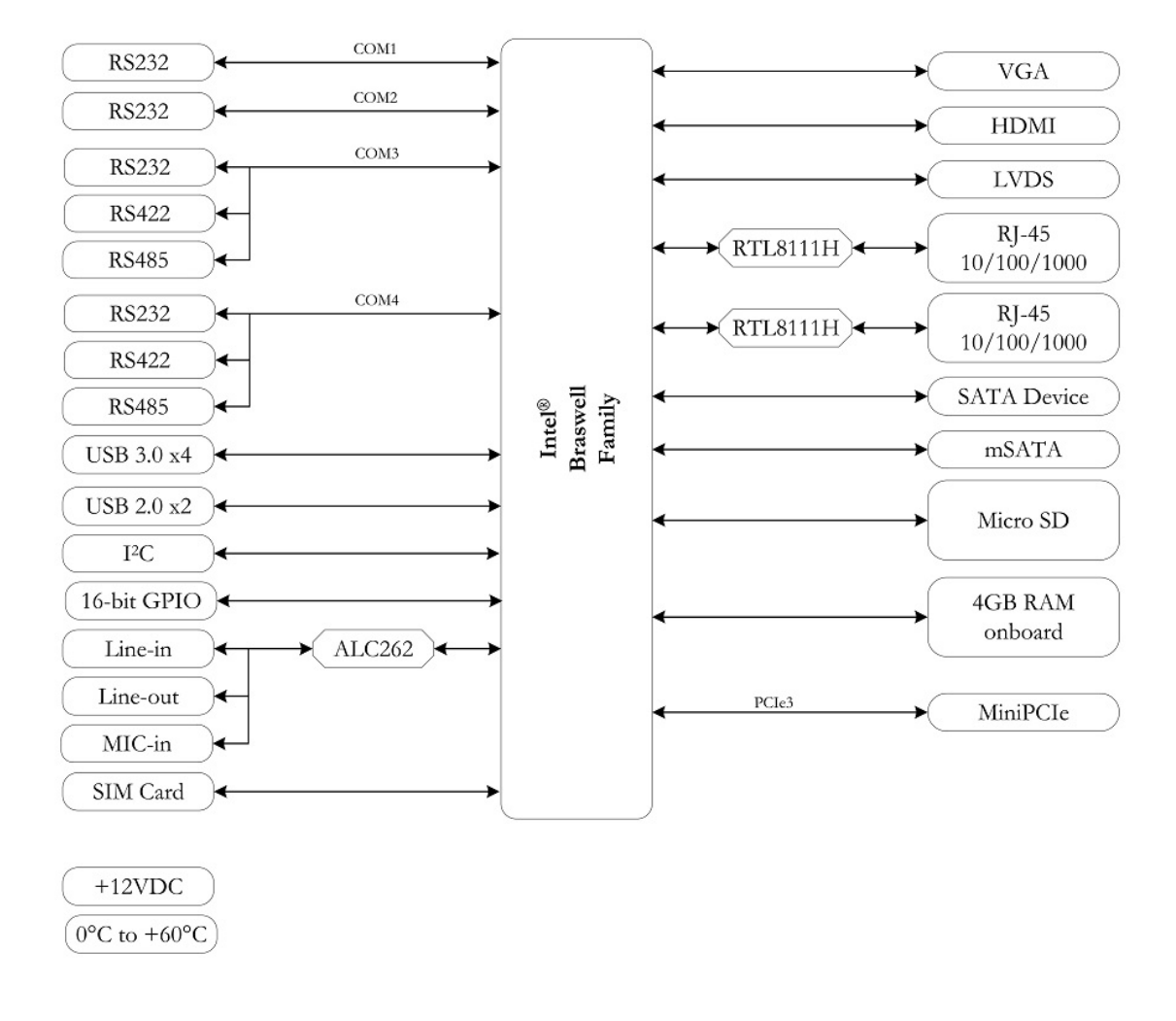

### **1.3 Specifications**

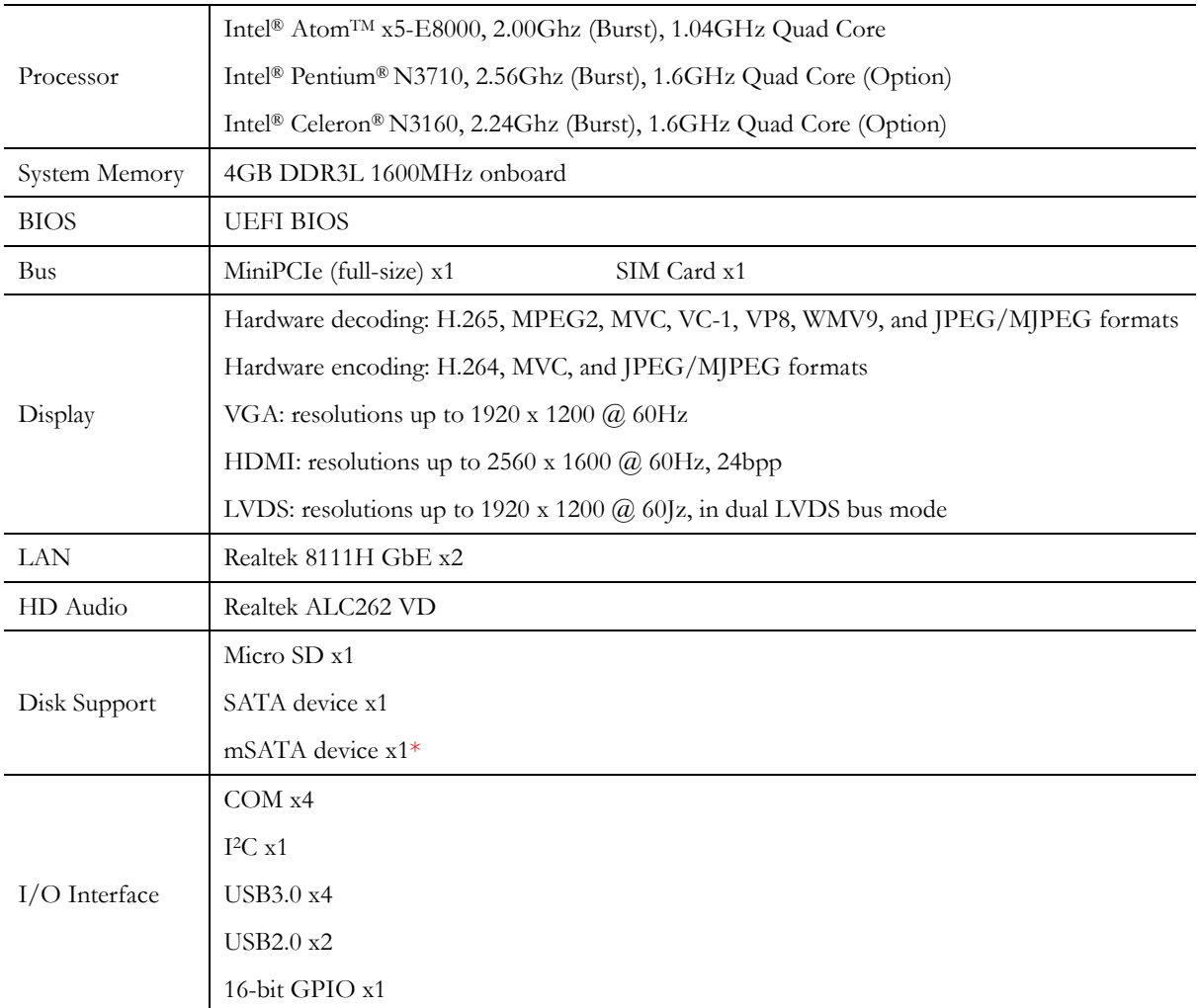

\*mSATA interface could be configured as a standard MiniPCIe interface through H/W modification

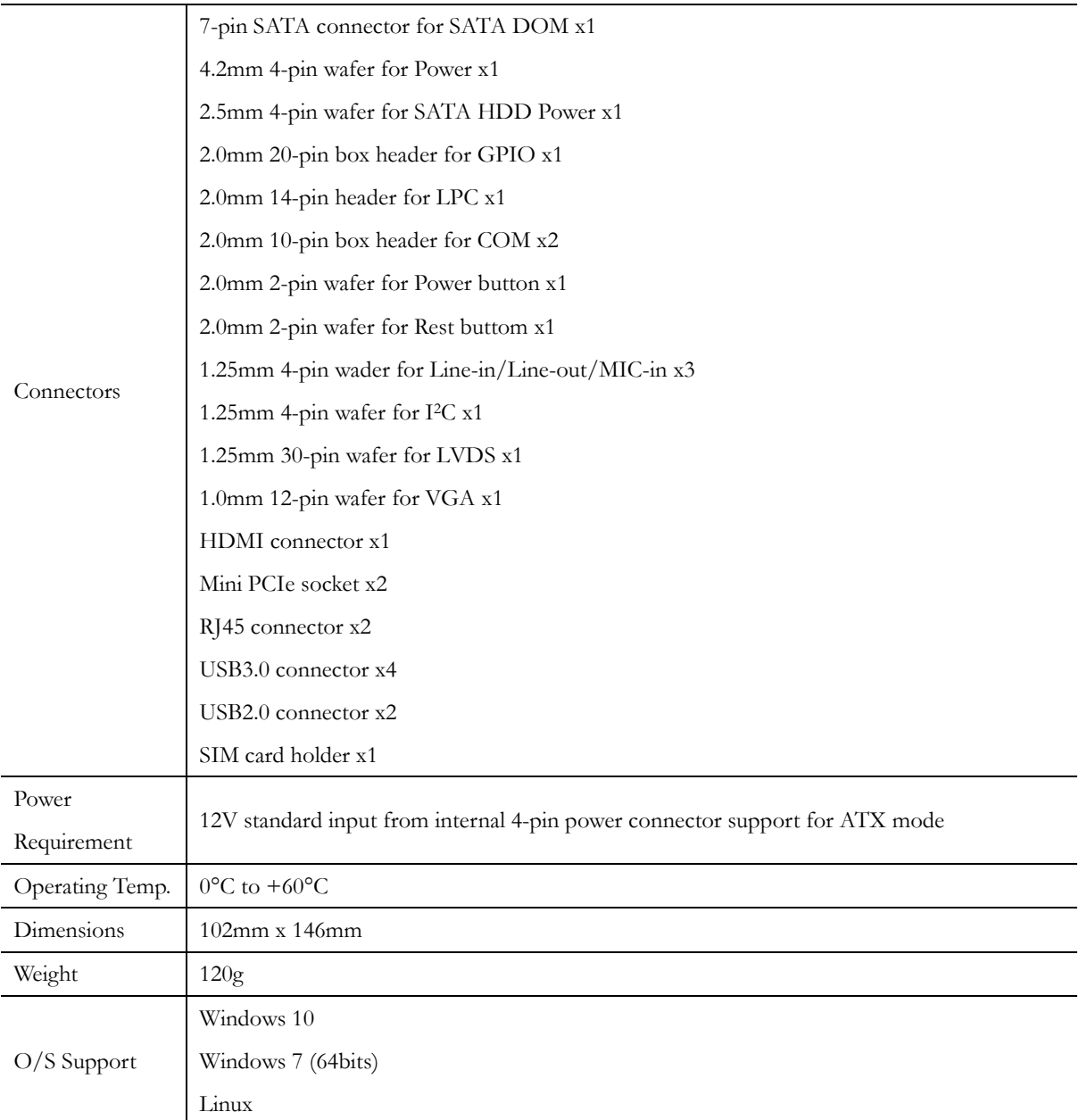

### **1.4 Ordering Information**

#### **1.4.1 IBW-35**

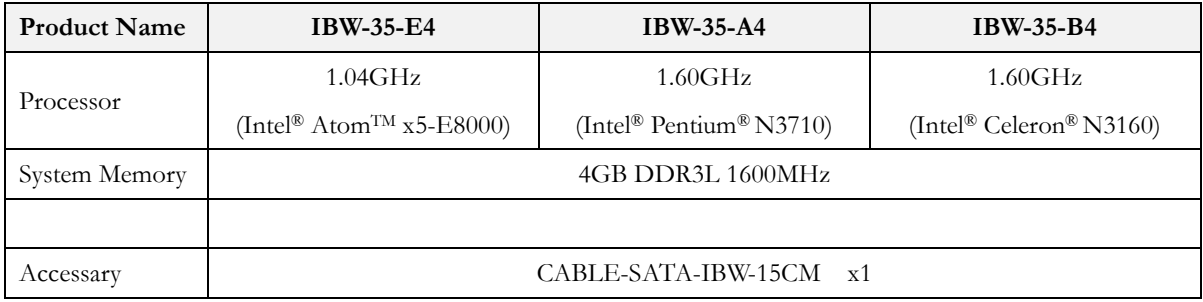

#### **1.4.2 Optional Accessary**

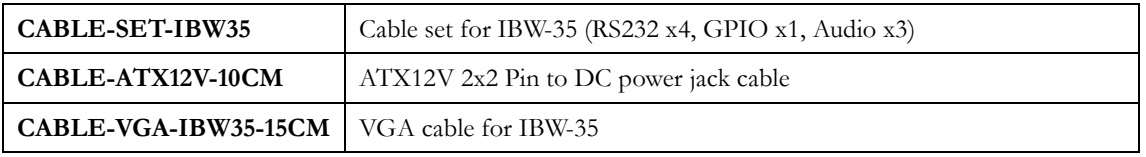

### **2 Hardware Information**

#### **2.1 Dimension**

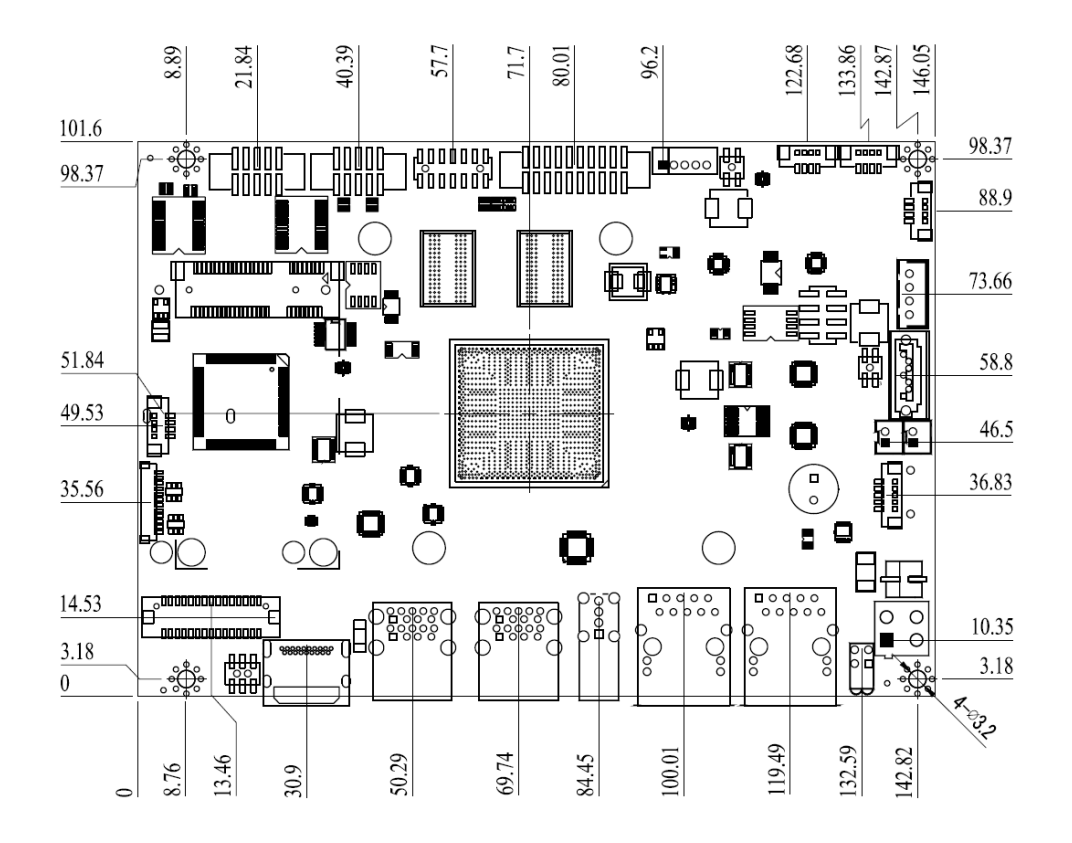

#### **2.2 Board Outline**

TOP:

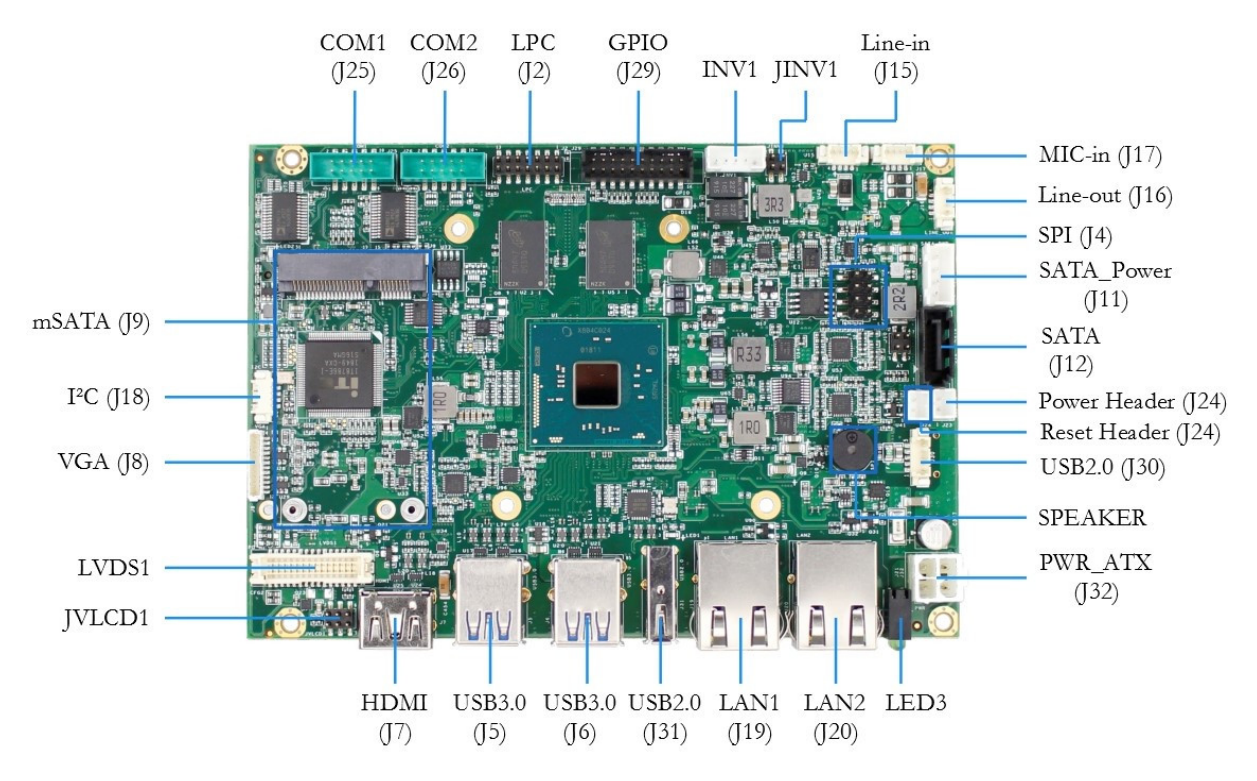

#### BOTTOM:

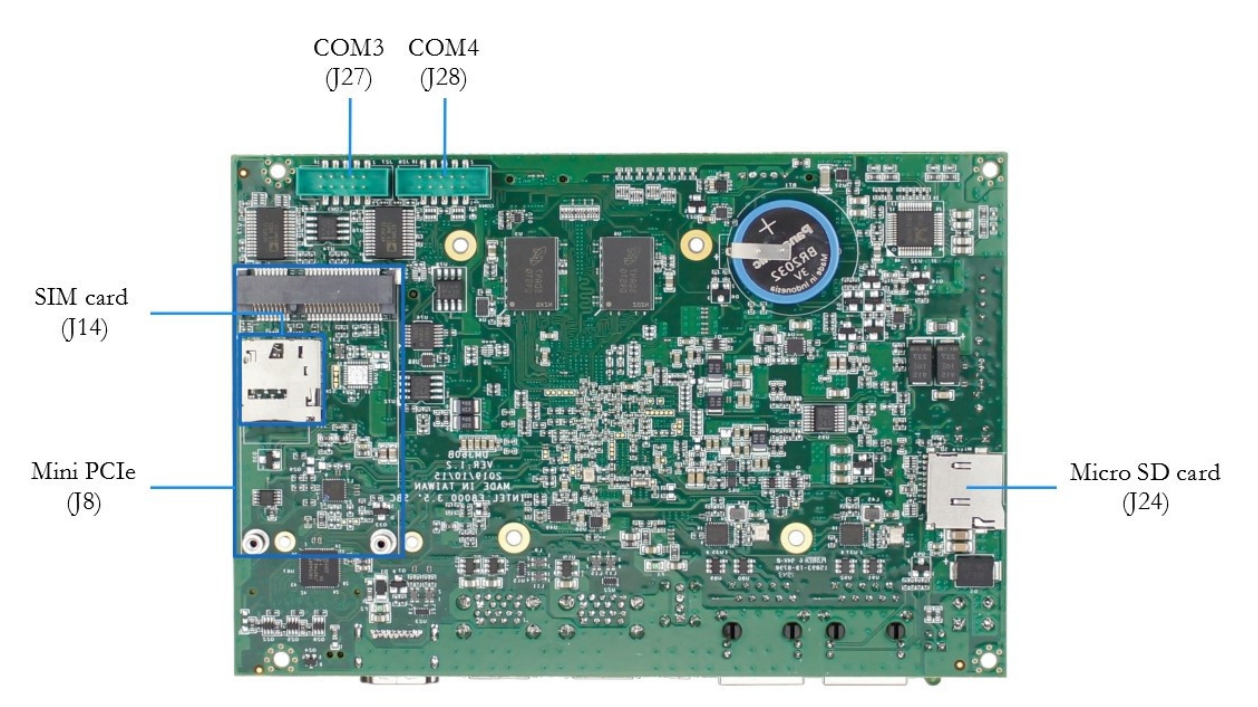

### **2.3 Connector and Jumper Summary**

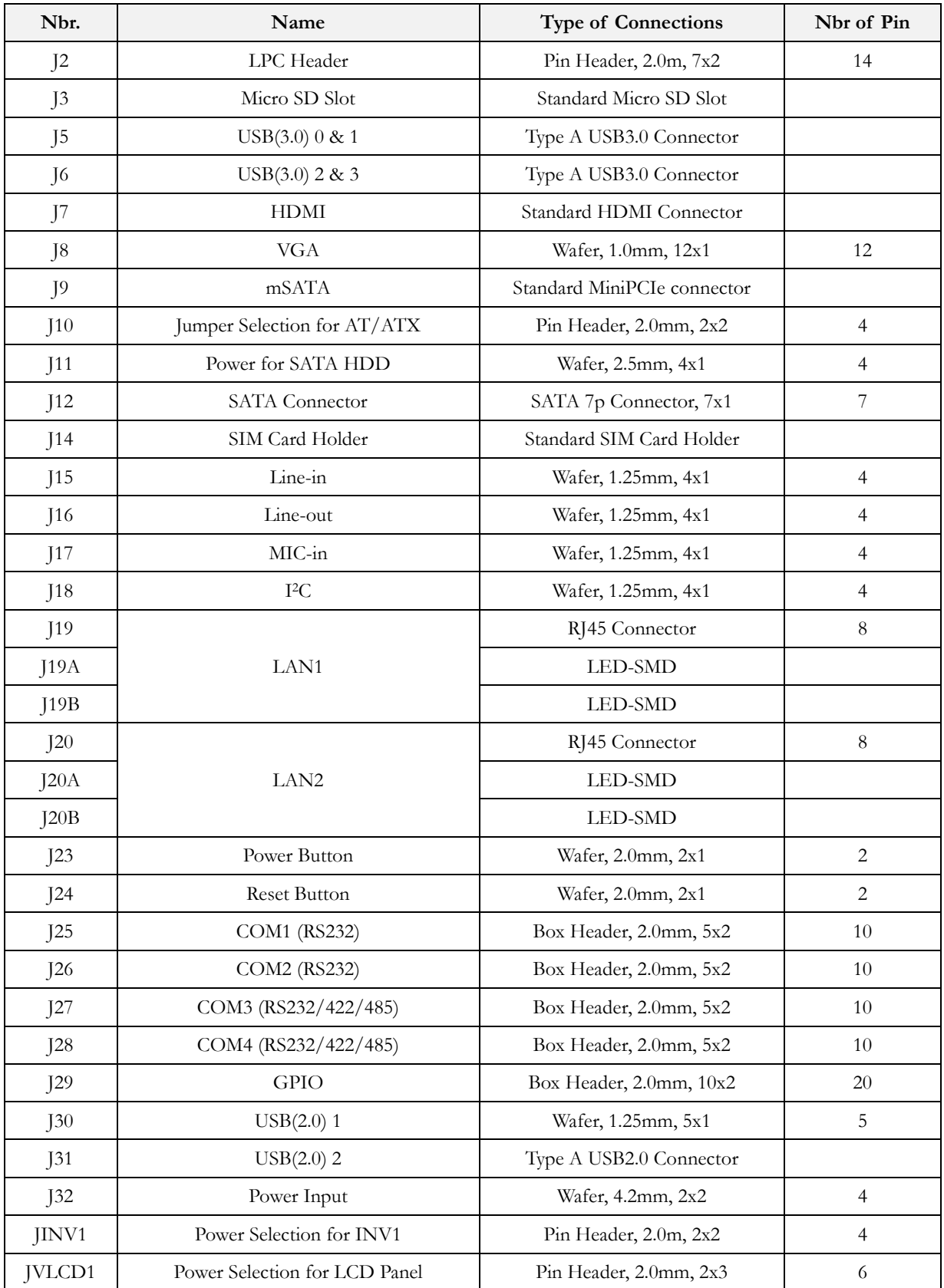

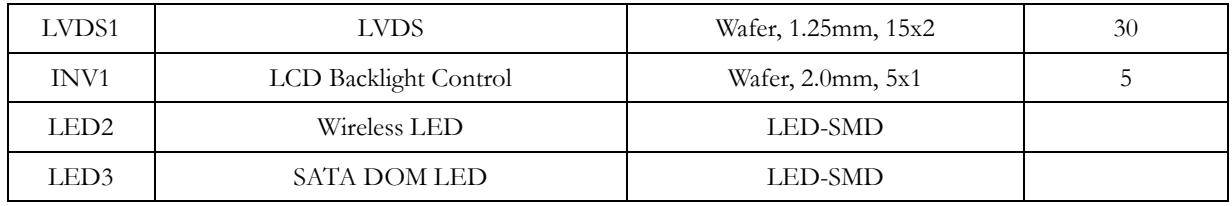

#### **2.4 Pin Assignments & Jumper Settings**

#### **J2: LPC Header**

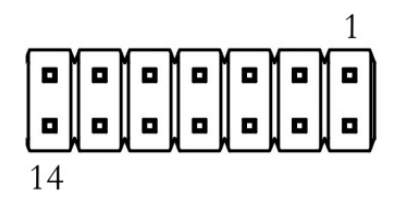

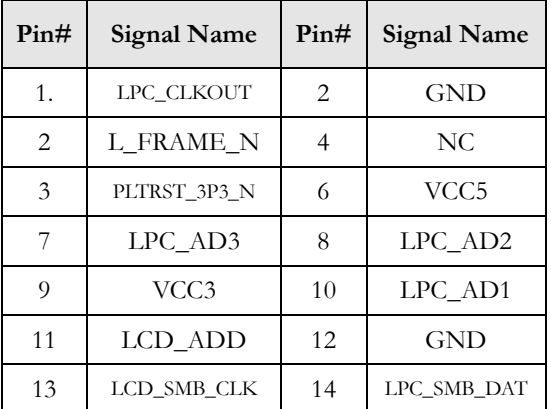

#### **J8: VGA**

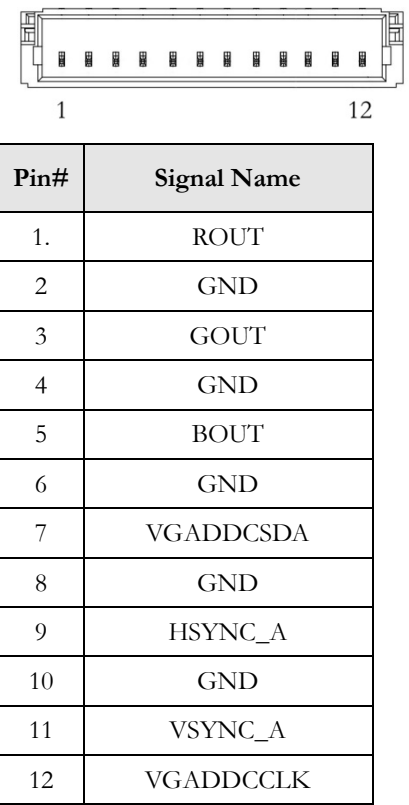

#### **J10: Jumper Selection for AT/ATX**

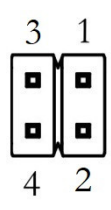

Pin 1&2 closed  $\rightarrow$  AT mode Pin 1&2 open  $\rightarrow$  ATX mode

#### **J11: Power for SATA HDD**

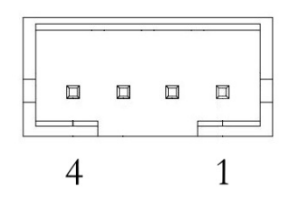

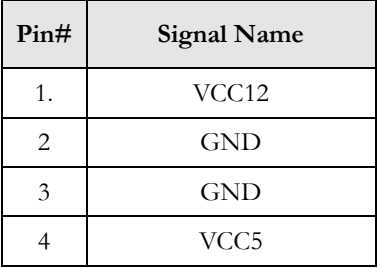

#### **J12: SATA DOM**

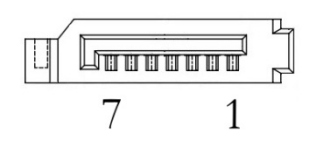

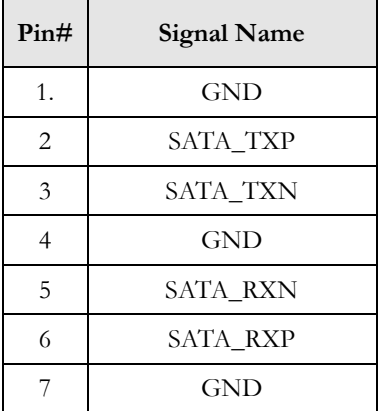

#### **J14: SIM Card Holder**

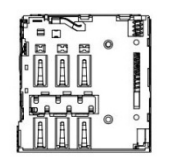

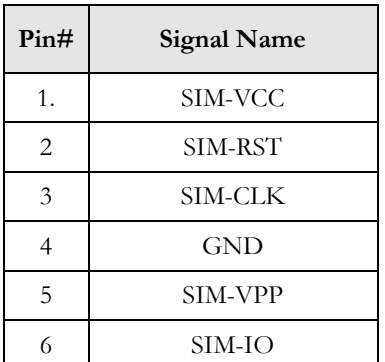

#### **J15: Line-in**

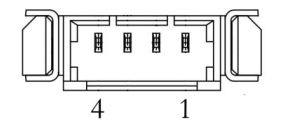

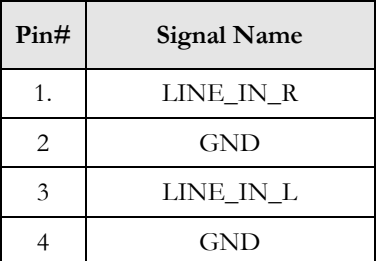

#### **J15: Line-out**

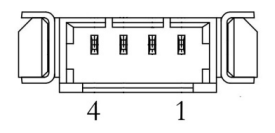

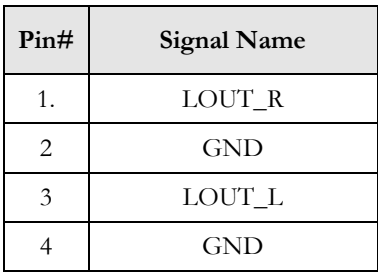

#### **J17: MIC-in**

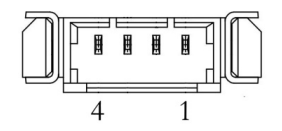

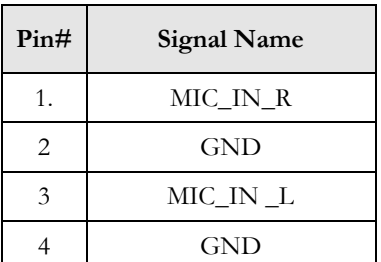

#### **J18: I2 C**

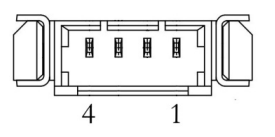

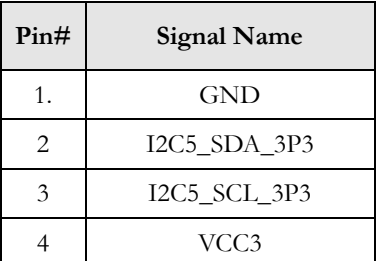

#### **J23: Power Button**

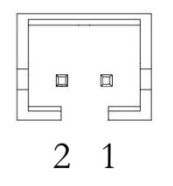

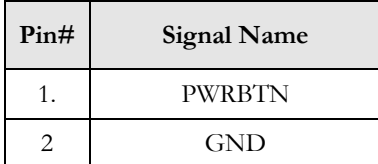

#### **J24: Reset Button**

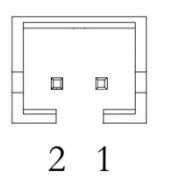

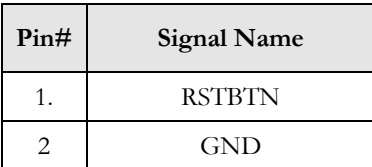

#### **J25: COM1 (RS232)**

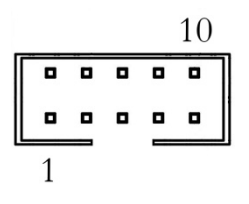

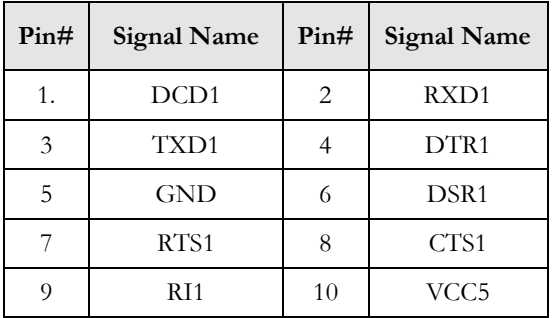

#### **J26: COM2 (RS232)**

$$
\begin{array}{|c|c|} \hline \textbf{0} & \textbf{0} & \textbf{0} & \textbf{0} \\ \hline \textbf{0} & \textbf{0} & \textbf{0} & \textbf{0} \\ \hline \textbf{0} & \textbf{0} & \textbf{0} & \textbf{0} \\ \hline \textbf{1} & & & & \\\hline \end{array}
$$

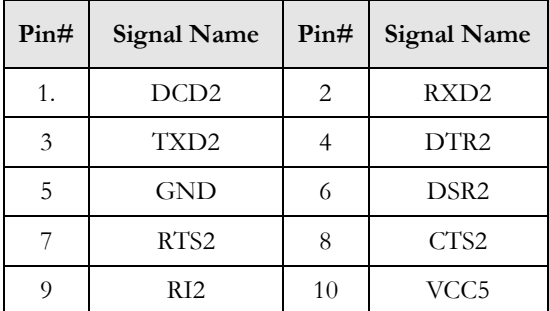

#### **J27: COM3 (RS232/422/485)**

$$
\begin{array}{|c|c|} \hline \textbf{0} & \textbf{0} & \textbf{0} & \textbf{0} \\ \hline \textbf{0} & \textbf{0} & \textbf{0} & \textbf{0} \\ \hline \textbf{0} & \textbf{0} & \textbf{0} & \textbf{0} \\ \hline \textbf{1} & & & & \\\hline \end{array}
$$

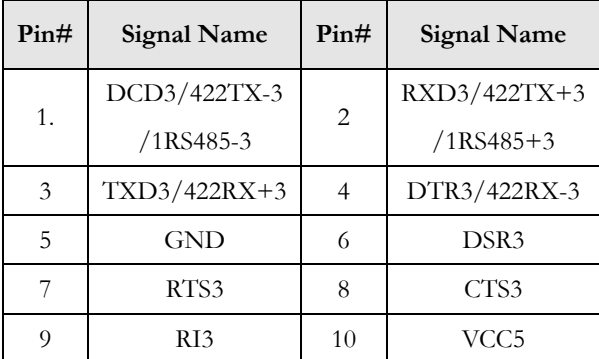

#### **J28: COM4 (RS232/422/485)**

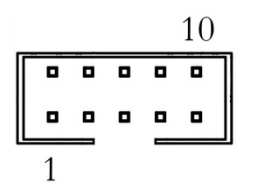

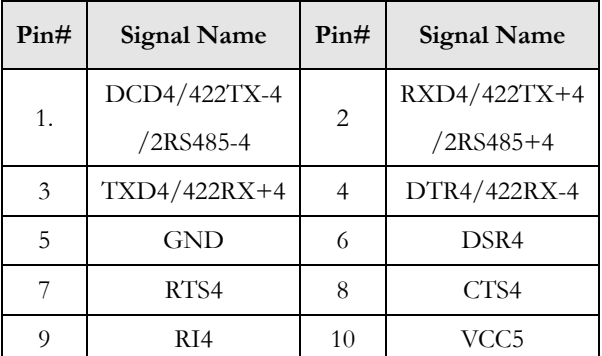

#### **J29: GPIO**

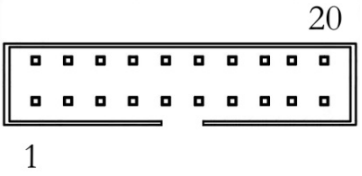

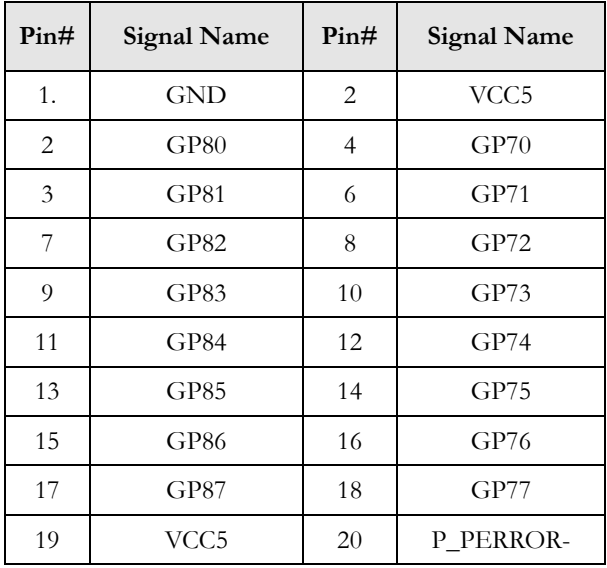

#### **J32: USB(2.0) 1**

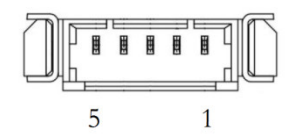

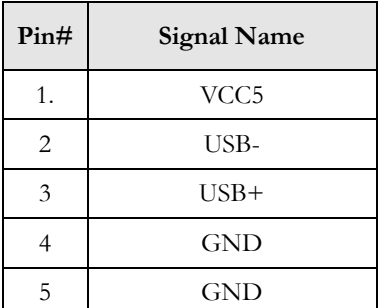

#### **J32: Power Input**

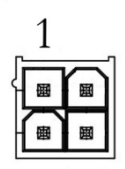

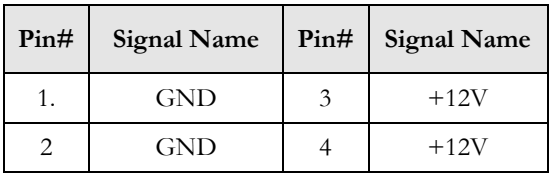

#### **JINV1: Power Selection for INV1**

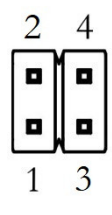

Pin 1&2 closed  $\rightarrow$  +5VDC input support

Pin 3&4 closed  $\rightarrow$  +12VDC input support

#### **JVLCD1: Power Selection for LCD Panel**

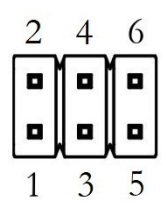

Pin 1&2 closed  $\rightarrow$  +3.3VDC input support (default)

Pin 3&4 closed  $\rightarrow$  +5VDC input support

Pin 5&6 closed  $\rightarrow$  +12VDC input support

#### **LVDS1: LVDS**

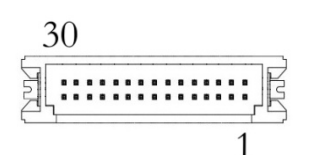

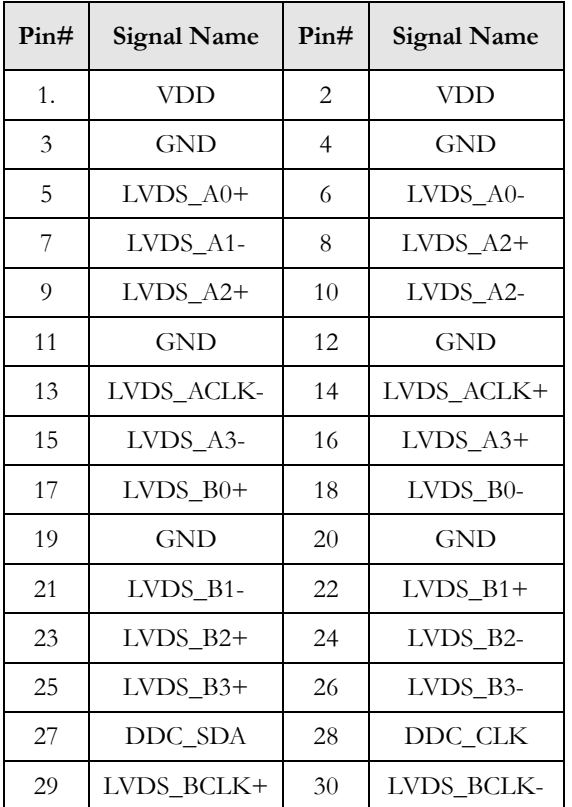

#### **INV1: LCD Backlight Control**

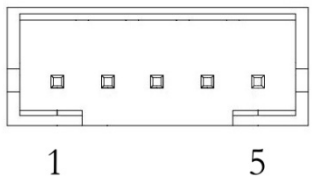

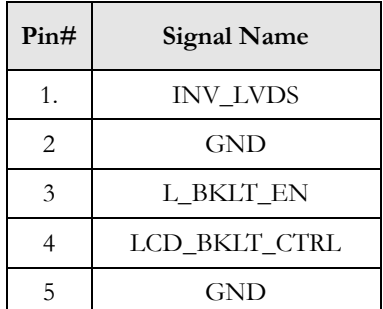

### **Technical Support Directly from ICOP**

To offer you more accurate and specific solutions for the technical situations you have, please prepare the information below before contacting ICOP:

—Product name and serial number

—Description of the H/W environment ( i.e.: working temperature, I/O board information, information of connection between main board and IO boards, and/or other devices, etc)

—Description of the S/W environment (i.e: operating system, version, application software, and/or other related information, etc.)

—A detailed description and photos of the technical situation

—Any complement or technical situations you want ICOP more focusing on

### **User Manual Feedback**

To make this user manual more complete, if you have any comments or feedbacks to this manual, please feel free to write to  $\frac{info(\hat{Q})cop.com.tw}{m}$  or contact your ICOP sales representative.

### **Warranty**

This product is warranted to be in good working order for a period of one year (12 months) from the date of purchase. Should this product fail to be in good working order at any time during this period, we will, at our option, replace or repair it without additional charge except as set forth in the following terms. This warranty does not apply to products damaged by misuse, modifications, accident or disaster. Vendor assumes no liability for any damages, lost profits, lost savings or any other incidental or consequential damage resulting from the use, misuse of, originality to use this product. Vendor will not be liable for any claim made by any other related party. Return authorization must be obtained from the vendor before returned merchandise is accepted. Authorization can be obtained by calling or faxing the vendor and requesting a Return Merchandise Authorization (RMA) number. Returned goods should always be accompanied by a clear problem description. Should you have questions about warranty and RMA service, please contact us directly.

#### **ICOP Technology Inc.**

Address: No. 15 Wugong 5th Road, Xinzhuang Dist. New Taipei City, Taiwan (R.O.C.) 24890 TEL: +886-2-8990-1933 FAX: +886-2-8990-2045 Mail: info@icop.com.tw Website: http://www.icop.com.tw

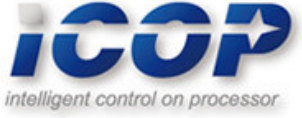